# **GitHub Notifier крякнутая версия Activation Key Скачать бесплатно For PC**

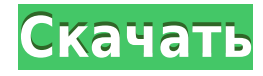

#### **GitHub Notifier Crack + Latest**

GitHub Notifier Product Key — это расширение Chrome, которое позволяет вам получать уведомления о любых изменениях в ваших общедоступных и частных репозиториях, в том числе о запросах на включение, проблемах и примечаниях к выпуску. Это также работает, когда Chrome закрыт. Уведомления отображаются в виде уведомлений Chrome. Требования: • Chrome/Vista/Win7/7.10 или новее Каналы надстроек браузера: набор надстроек браузера для всех самых популярных веб-сайтов. (Мы предлагаем ссылки на сайты разработчиков дополнения). Если нужного вам дополнения нет в списке, просто найдите его. Вы также можете добавить эти расширения в браузер одним простым щелчком мыши. Описание: Полезный инструмент для каждого пользователя Chrome. Тысячи установленных расширений в одном простом браузере. Вы хотите знать расширение каждого веб-сайта, который вы посещаете? Можно, конечно, вручную. Но это скучно и очень подвержено ошибкам. Если инструмента нет, воспользуйтесь интернетмагазином Chrome или просто найдите его. Мы собрали и описали тысячи расширений. Функции: 1. Полный список всех установленных расширений 2. Поиск подсказок в магазине расширений 3. Автоматическое обновление расширения 4. Добавленные вручную расширения 5. Разрешения установленных расширений 6. Быстрый поиск расширений по нашей базе 7. Загрузите расширение из интернет-магазина Chrome. Описание: Позволяет пользователям вставлять адрес назначения в адресную строку, копировать или создавать закладки для указанного URLадреса. Также позволяет создать новую электронную почту. - Создать закладку - Вставьте URL в адресную строку браузера - Создать новую электронную почту - Открыть URL в новом окне - Вырезать, копировать и вставлять текст - Добавить письмо в буфер обмена - Поиск в Интернете с помощью Google - Добавить вебстраницу в список закладок - Отправить электронное письмо прямо из браузера - Собирать ссылки - Управление закладками с избранным - Удалить закладки - Опции для настройки - Маскировка пользовательского агента для подмены браузера с целью «подделки» пользователя - Автоматический вход, чтобы «сохранить куки» - История - Уведомления - Хранилище на уровне приложений - Автозапуск при загрузке - Предварительный просмотр вкладок (сохраненные URL-адреса, ключевые слова для поиска...) Описание: Расширение, которое просто работает как менеджер закладок. Просматривайте все свои закладки на экране, щелкните закладку и получите возможность запустить ее одним щелчком мыши.

### **GitHub Notifier [2022]**

Никогда не пропускайте уведомления из ваших любимых репозиториев GitHub. Будьте в курсе всех изменений, которые происходят в ваших любимых проектах без каких-либо хлопот. Возможности расширения GitHub Notifier для Chrome • Никогда не пропускайте уведомления из ваших любимых репозиториев GitHub. • Будьте в курсе всех изменений, которые происходят в ваших любимых проектах без каких-либо хлопот. • Отдельные уведомления для репозиториев, за которыми вы «следите». Сведения об уведомлении GitHub • Импорт репозиториев • Импортировать имя пользователя GitHub. • Импорт организации GitHub. • Добавить несколько репозиториев GitHub. • Добавить проект GitHub. • Отдельные уведомления • Следите за проектами • Частота обновления • 1 год обновления • Бесплатно (платно от 29\$) Что нового в этой версии: • исправлено: более быстрое обновление уведомлений для самых последних проектов Что нового в этой версии: • Исправлено: быстрое обновление самых последних

проектов. Уведомление GitHub Дополнительная информация о дополнении GitHub Notifier Больше расширения GitHub Notifier Ссылка на хром: Расширение Github Notifier (Mac App Store): GitHub Notifier Страница Интернет-магазина Chrome: Обзор видео GitHub Notifier Chrome Web Store: GitHub Notifier Chrome Web Store Trailer: Источник дополнительной информации GitHub Notifier Наслаждайтесь чтением и использованием наших инструментов, и, возможно, мы сможем построить следующая потрясающая платформа вместе! :) 1eaed4ebc0

## **GitHub Notifier Crack + Serial Key Free Download [Win/Mac]**

Как пользователь GitHub, вы, возможно, знаете, как легко пропустить уведомления, особенно если ваше внимание требуется в другом месте. Благодаря своему говорящему названию GitHub Notifier стремится сделать эти обновления открытыми в виде собственных уведомлений Chrome. Несколько причин, почему этот инструмент стоит вашего внимания Одним из основных моментов этого расширения, конечно же, является тот факт, что оно также работает, когда Chrome закрыт. Тем не менее, при правильной настройке расширение способно выводить на рабочий стол вашего компьютера уведомления о запросах на вытягивание, новых проблемах или новых «вырезанных» выпусках. Также стоит отметить, что он поставляется с поддержкой как общедоступных, так и частных репозиториев и что для его работы не требуется никакого API или личного токена. Расширение позволяет вам легко открывать запросы на вытягивание, проблемы или выпуски, просто щелкая связанные с ними вкладки уведомлений. Простые расширения, которые должны держать вас в курсе последних обновлений в различных репозиториях GitHub по вашему выбору. Он легко интегрируется с панелью инструментов Chrome, имеет компактный, функциональный, но не особенно стильный пользовательский интерфейс, и его можно развернуть в браузерах Chrome с помощью типичного действия «ДОБАВИТЬ-В-CHROME» в один клик из Интернет-магазина Chrome. Мы уверены, что вы скоро обнаружите, что вы можете «следить» за несколькими проектами GitHub одновременно. Чтобы начать, просто добавьте имя пользователя организации или GitHub и точное имя репозитория в обозначенных областях; не полный GitHub ULR, заметьте. Прежде чем вы нажмете кнопку СОХРАНИТЬ в нижней части пользовательского интерфейса, обратите внимание, что вы можете установить частоту обновления на любое значение выше 180 секунд,

и это в основном так. Полезное расширение Chrome для активных пользователей GitHub Сказав все это, если Google Chrome является вашим предпочтительным браузером, и вы ищете один из самых простых способов оставаться в курсе всех ваших уведомлений GitHub, то вам определенно следует быстро запустить это расширение, чтобы увидеть, что к чему. Прежде чем закончить, обратите внимание, что у вас могут возникнуть некоторые проблемы с расширением, особенно в последних версиях Chrome. Личная вики GitHub, показывающая мой обзор новых функций, исправлений, изменений, улучшений, а также улучшений производительности, которые я сделал в GitHub и которые будут приняты на веб-сайтах GitHub Pages. Я записал заметки, которые у меня были при настройке вики, и хотел поделиться ими, чтобы помочь вам, ребята (которые могут испытывать трудности) с настройкой вики. В этом кратком руководстве я

### **What's New in the GitHub Notifier?**

Описание уведомителя GitHub: GitHub Notifier — это мощное расширение для Chrome, которое позволяет вам следить за несколькими проектами GitHub одновременно и автоматически получать push-уведомления о входящих запросах на включение, проблемах и «вырезанных» выпусках. Функции уведомления GitHub: \* Следите за проектами Github \* Имейте push-уведомления о запросах на вытягивание github, проблемах и «вырезанных» выпусках. \* Легко управляйте проектами Github и их уведомлениями с панели инструментов. \* Настройка частоты обновления \* Отписаться от URL-адресов git \* Упрощенный дизайн и чистый пользовательский интерфейс \* Поддерживает быстрое обновление

через Wi-Fi и мобильные данные \* Защищен сертификатом SSL Спонсор... Читать далееДжеффри Эпштейн, миллионер, обвиняемый в торговле девушками в свой особняк в Палм-Бич, штат Флорида, должен предстать перед судом по двум обвинениям в сговоре и одному пункту обвинения в домогательстве к проституции, сообщило в понедельник агентство Reuters со ссылкой на судебные документы. Согласно пресс-релизу, 66-летнего управляющего хеджфонда обвиняют в том, что он заманивал девушек из Нью-Йорка в богатый анклав в рамках секс-группы, в результате которой он привлек как минимум четырех женщин, в том числе бывшую модель «Playboy» Вирджинию Робертс Джуффре. из полицейского управления Палм-Бич. Пока что управляющему хедж-фондом было предъявлено обвинение только в склонении к проституции, отмечается в сообщении. По сообщению Reuters, Эпштейна обвиняют в том, что он платил обвинителю Эпштейна Вирджинии Джуффре за вербовку несовершеннолетних девочек и за вербовку девушек, с которыми он занимался сексом. По данным издания, его адвокат не стал комментировать публикацию. «Я рад, что правительство рассматривает это дело как высший приоритет и предпринимает такие самоотверженные шаги для обеспечения справедливости», — заявил изданию адвокат Эпштейна Мартин Вайнберг. В феврале впервые стало известно, что Эпштейну были предъявлены обвинения в торговле людьми в целях сексуальной эксплуатации, сначала федеральными прокурорами, а затем штатом Нью-Йорк после того, как следователи начали рассматривать заявления о насилии, поданные более чем 40 женщинами. Арест Эпштейна в июле по обвинению в штате привлек к нему пристальное внимание федерального правительства, которое расширилось из-за обвинений жертв. По сообщению ABC News, первое обвинительное заключение, обнародованное в июле, обвиняло его в принуждении двух несовершеннолетних к вступлению в сексуальные отношения и оплате их услуг. Ранее ему были предъявлены обвинения по одному пункту обвинения в детской проституции и одному пункту обвинения в торговле людьми в целях сексуальной эксплуатации. Адвокаты и пресс-секретарь Эпштейна

отвергли все обвинения в правонарушениях. с обратной стороны. Поэтому, будь то маленькая коробочка

# **System Requirements:**

\* Все процессоры, поддерживаемые MMX, SSE, SSE2, SSE3 и SSE4; \* Все процессоры поддерживают технологию Hyper-Threading; \* Все процессоры поддерживаются SSE4A, AVX, AVX2 и AVX512; \* Не менее 2 ГГц на ядро; \* Не менее 2 ГБ оперативной памяти. Мультиплеер: \* В игре используется подключение к Интернету. \* Одновременно могут присоединиться два игрока, а также до 8 игроков одновременно.

Related links: